# **Índice general**

# **Contenido Página**

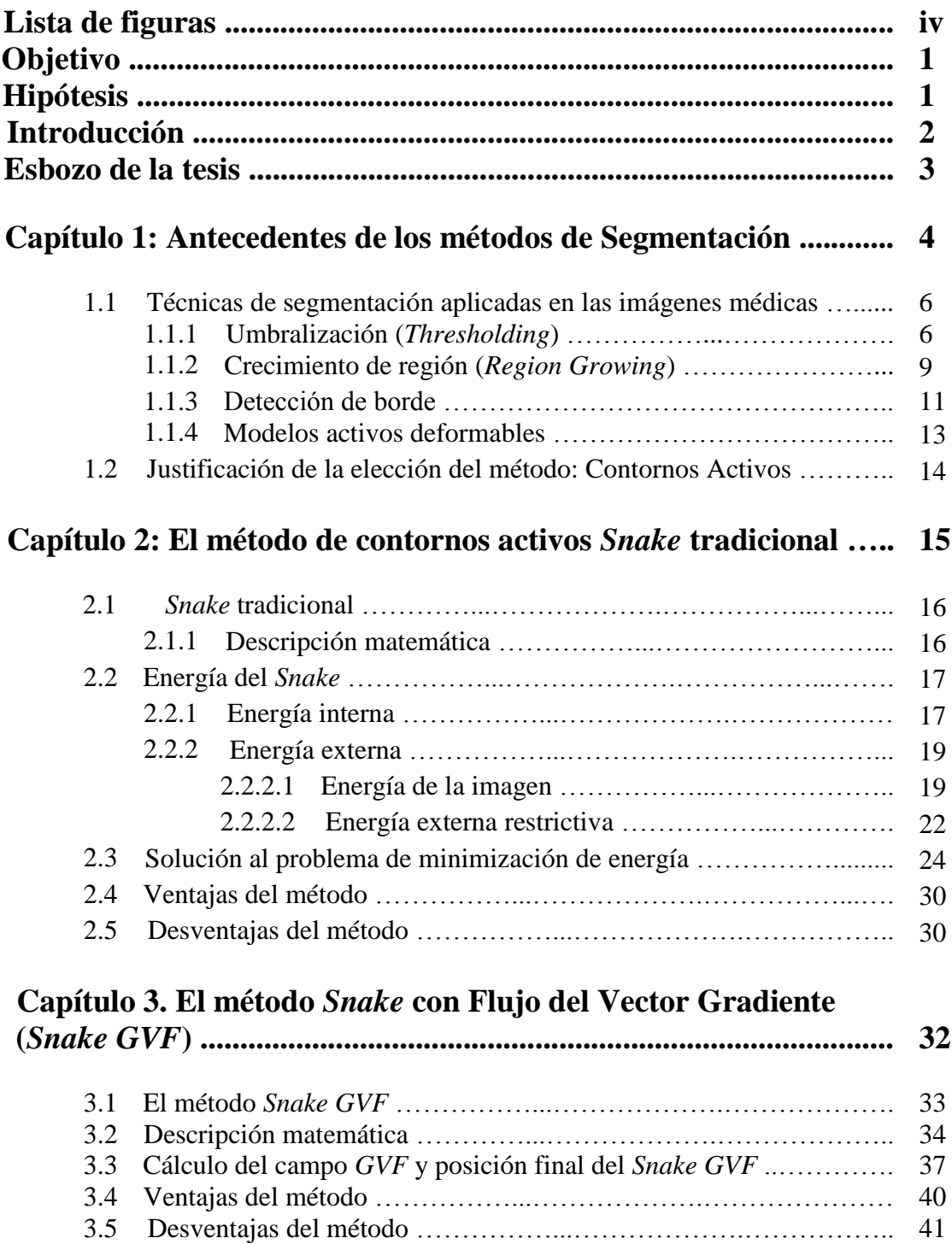

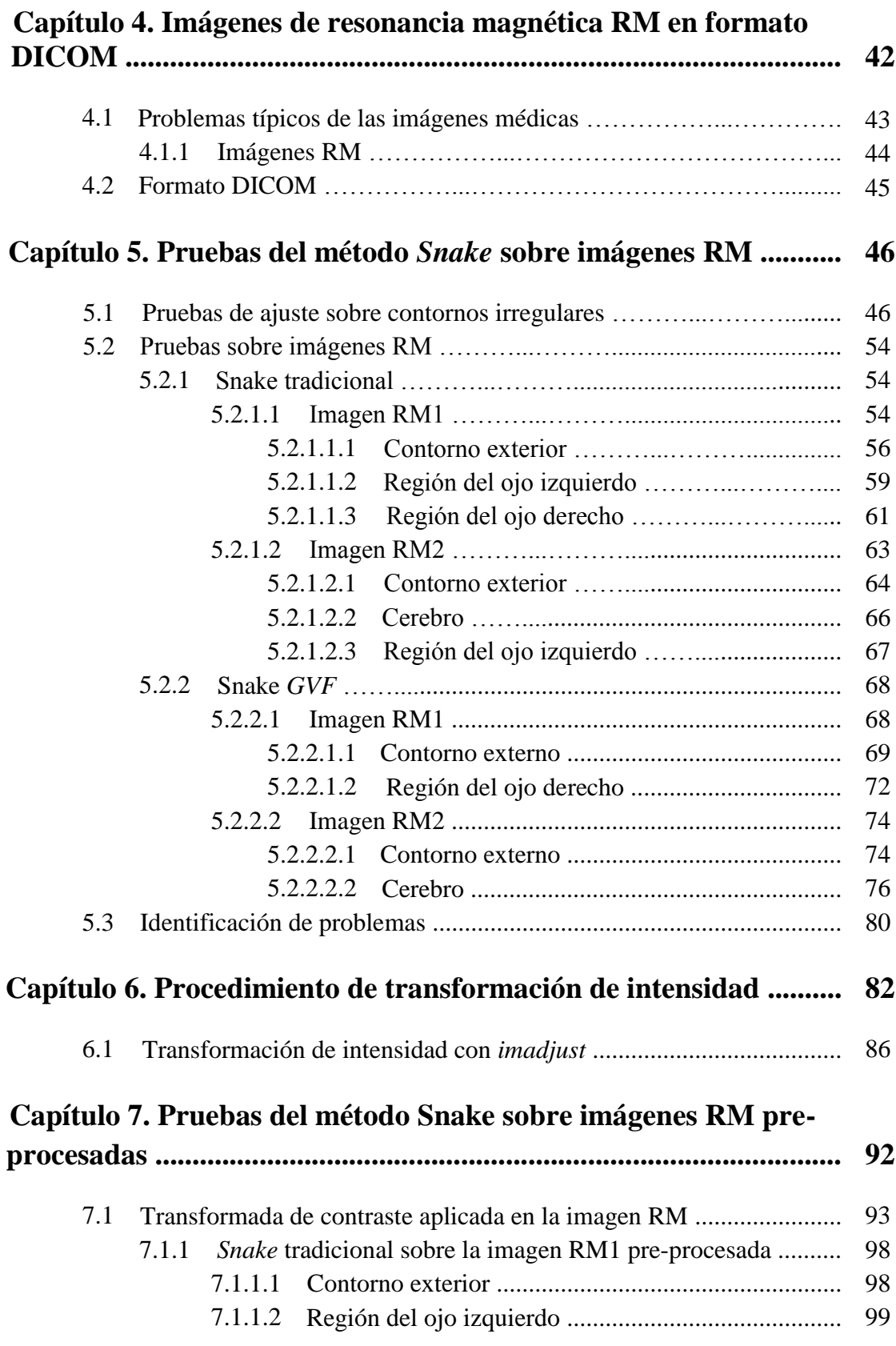

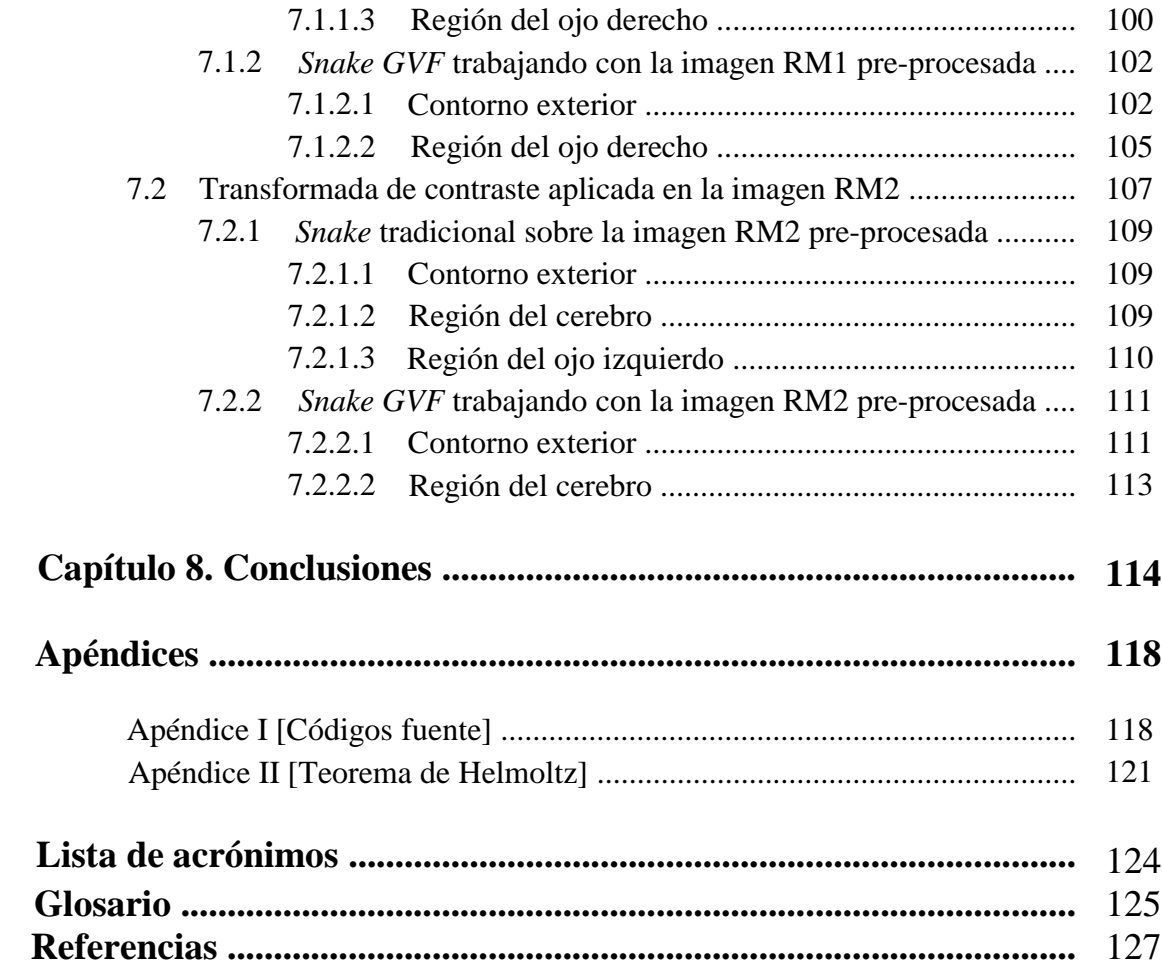

# **Lista de figuras.**

## **Figura Página**

#### **Capítulo 1. Antecedentes de los métodos de segmentación.**

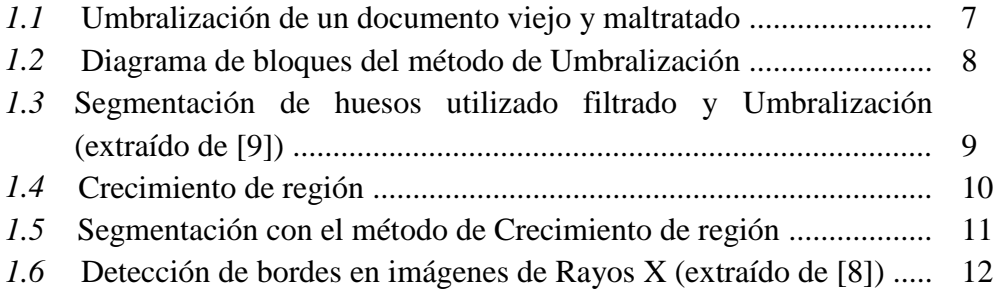

### **Capítulo 2. El método de contornos activos** *Snake* **tradicional.**

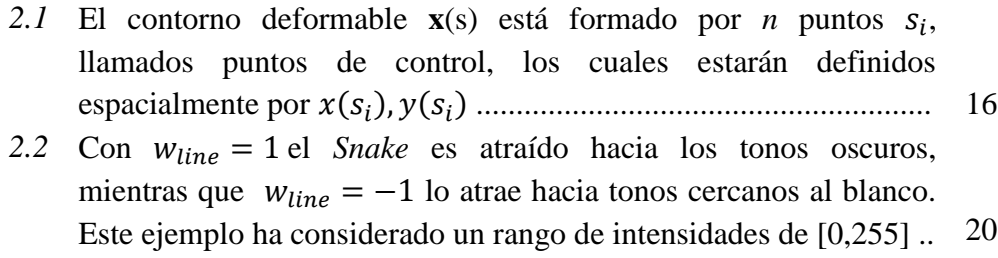

### **Capítulo 3. El método** *Snake* **con Flujo del Vector Gradiente (***Snake GVF***).**

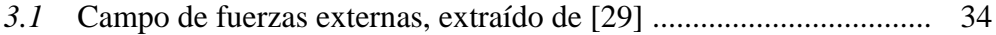

### **Capítulo 5. Prueba del método Snake sobre imágenes RM.**

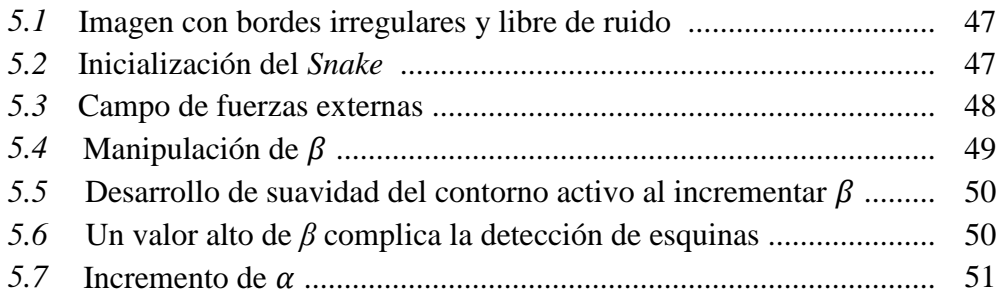

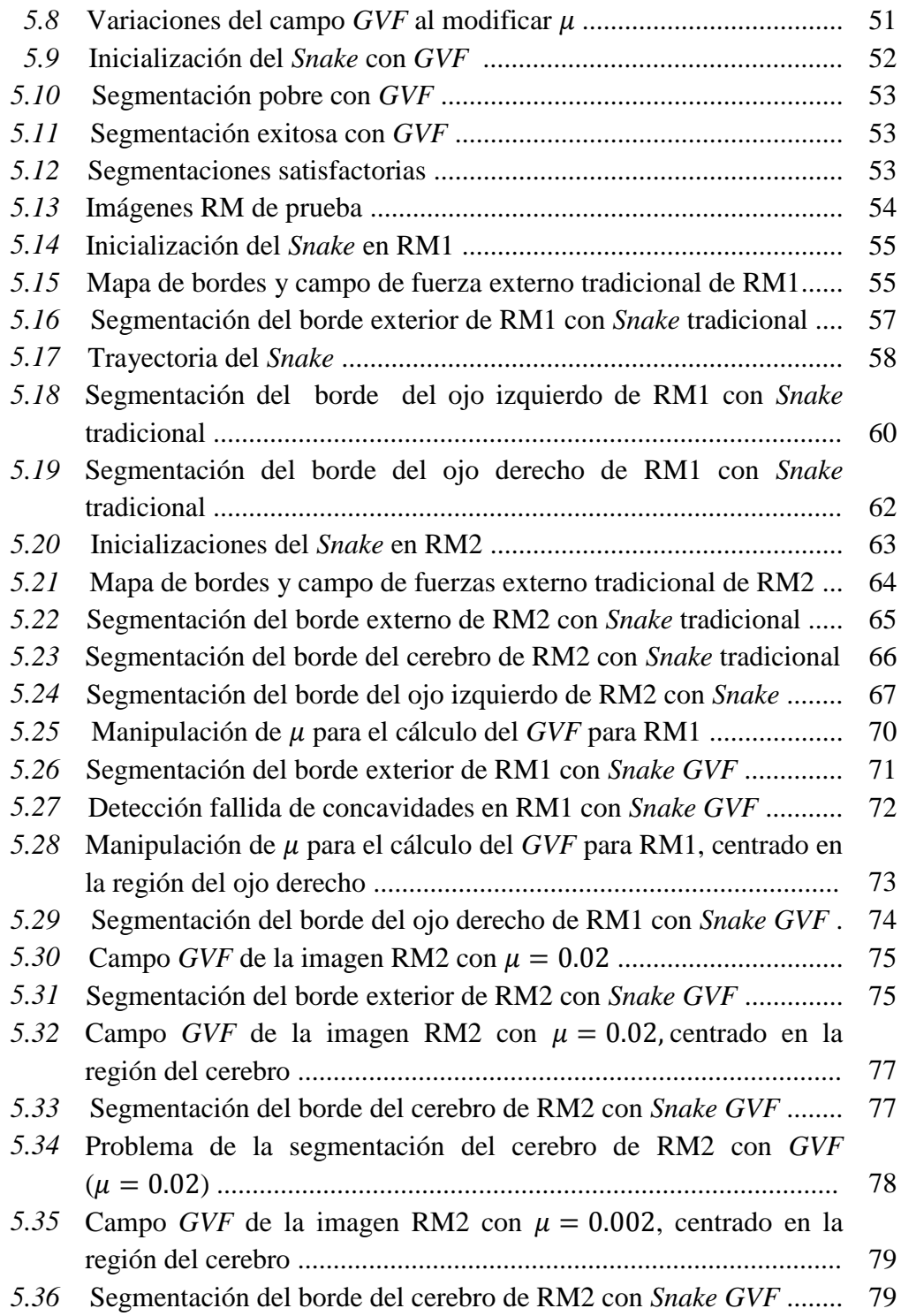

# **Capítulo 6. Pruebas del método Snake sobre imágenes RM.**

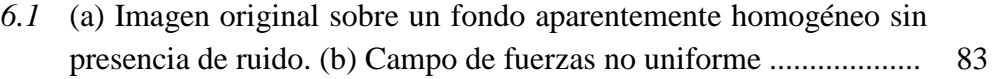

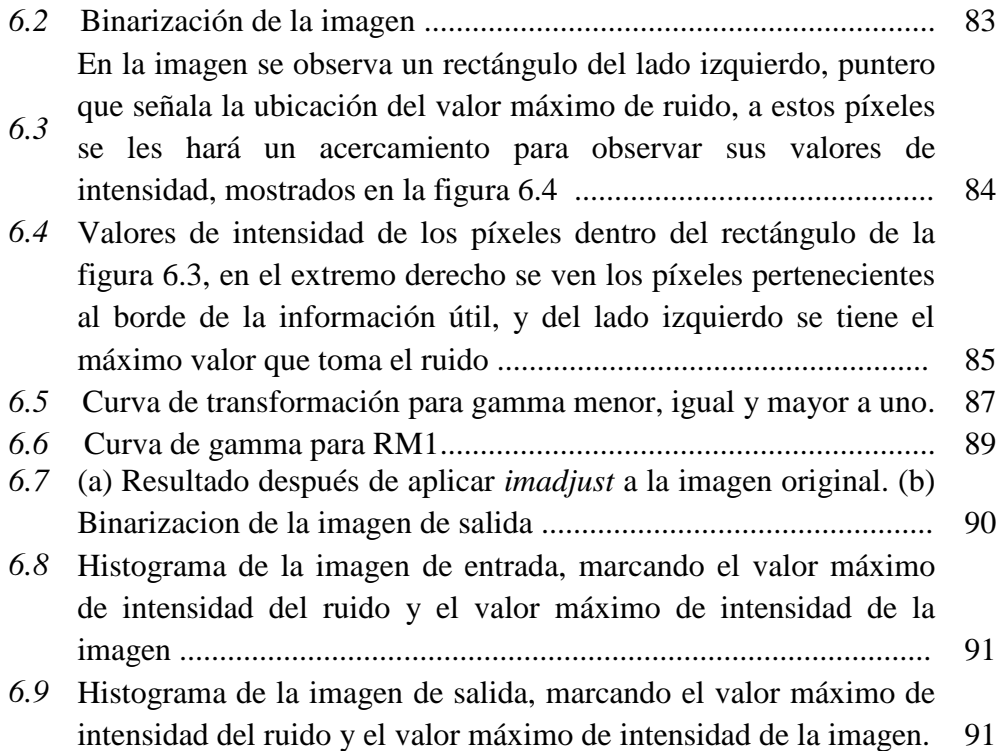

## **Capítulo 7. Pruebas del método Snake sobre imágenes RM preprocesadas.**

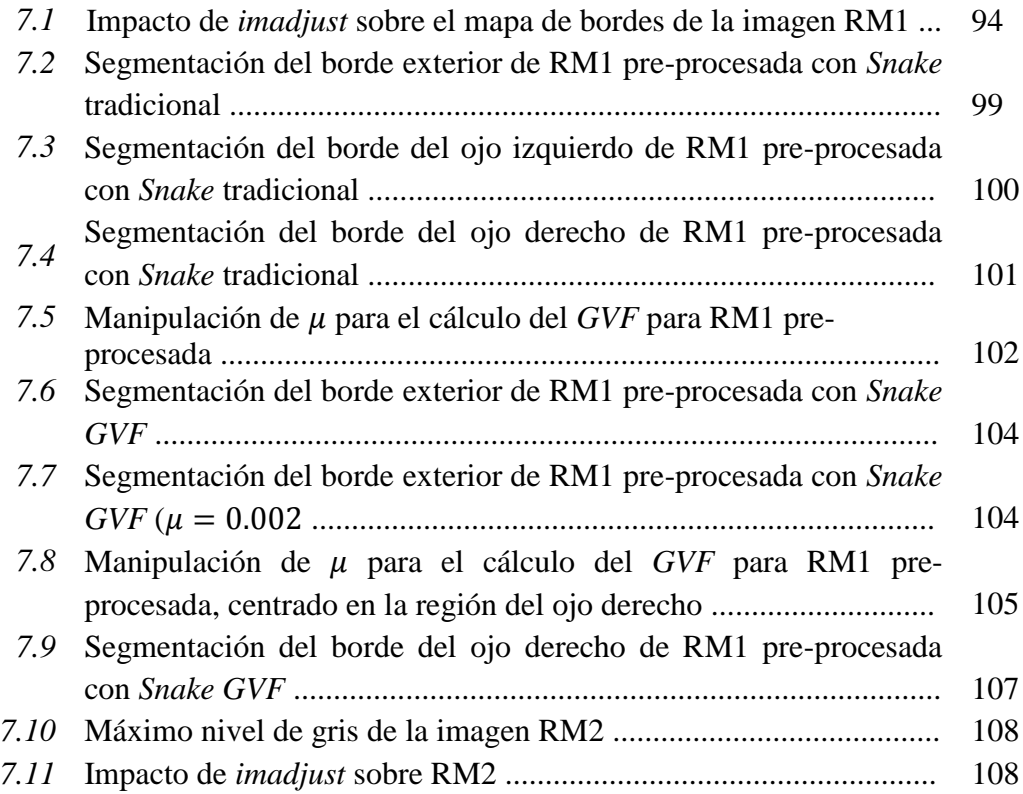

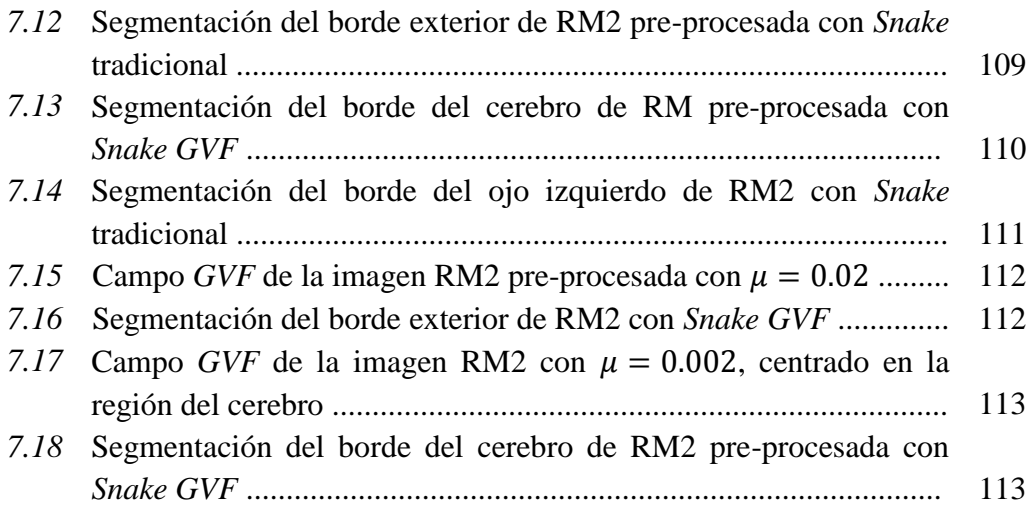